## MEMBUAT 'READ MORE' PADA ENTRI BLOGSPOT

Kadang entri blog kita terdiri dari beberapa/banyak paragraph. Tampilan entri blog yang terlalu panjang akan membuat loading menjadi lambat. Untuk menyiasati ini Blogger.com telah memfasilitasi tool untuk membuat button 'Read more' (Baca selengkapnya) pada Entry Editor-nya.

Cara membuat Read more caranya:

1. Jika anda masih menggunakan Editor lama, klik 'PENGATURAN' – 'DASAR'. Scroll (gulung) ke bawah, pada 'Setting Global', pastikan '**Editor yang diperbarui**' terseleksi/terpilih. Klik 'SIMPAN'.

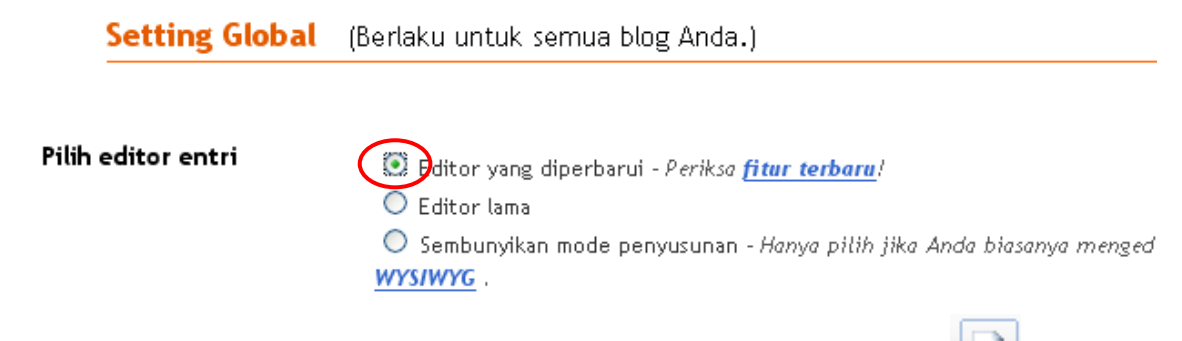

2. Pada Editor Entri, letakkan kursor di bagian teks yang akan dipenggal, klik ikon .

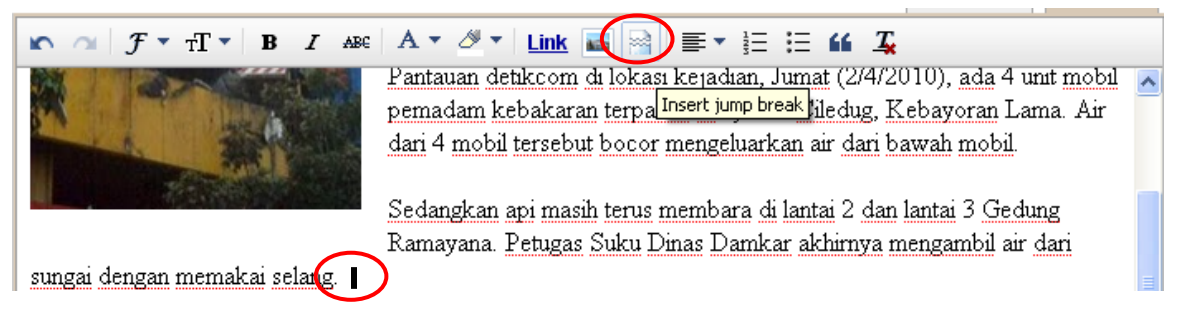

. Petugas tampak bersiap-siap menggunakan tangga untuk menyemprotkan air dari atas ke lantai 2 dan 3 Kondisi di lokasi semakin ramai dikerumuni warga sekitar. Petugas Damkar sedikit kesusahan untuk masuk Klik TERBITKAN ENTRI.

Hasilnya seperti gambar di bawah.

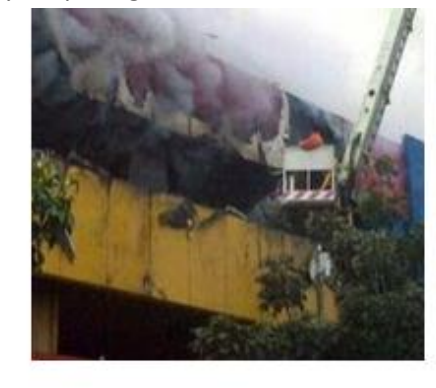

Jakarta - Api yang berkobar di Gedung Ramayana, Kebayoran Lama masih belum padam. Sedangkan mobil pemadam kebakaran mengalami kebocoran air. Akibatnya, para petugas harus mengambil air dari sungai Pesanggrahan.

Pantauan detikcom di lokasi kejadian, Jumat (2/4/2010), ada 4 unit mobil pemadam kebakaran terparkir di flyover Ciledug, Kebayoran Lama. Air dari 4 mobil tersebut bocor mengeluarkan air dari bawah mobil.

Sedangkan api masih terus membara di lantai 2 dan lantai 3 Gedung Ramayana, Petugas Suku Dinas Damkar akhirnya mengambil air dari sungai dengan memakai selang. Baca selengkapnya